# VP-CFGSFT konfigurationsværktøj til billedenheder

www.boschsecurity.dk

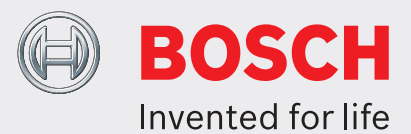

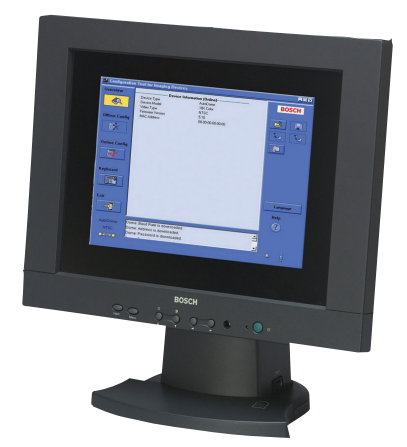

Konfigurationsværktøjet til billedenheder (CTFID) fra Bosch Security Systems øger effektiviteten for CCTV brugere og serviceteknikere.

CTFID bruger Bilinx teknologi, en tovejskommunikationsmetode, som er indbygget i videosignalet i alle de nyeste analoge Bosch Dinion, FlexiDome og AutoDome kameraer samt MIC Series kameraer. Vha. CTFID kan teknikere kontrollere status, ændre kameraindstillinger, styre panorering/vipning/ zoom (PTZ) og endda opdatere firmware fra snart sagt ethvert sted på videokablet. Derved reduceres den tid, der anvendes til fejlfinding og service, mens det giver en mere nøjagtig opsætning og justering, alt sammen uden at køre ekstra ledninger og bokse. Tilslut blot konfigurationsværktøjets Coax til USB adapteren fra din bærbare pc. Du har derefter fuld adgang til alle kameraindstillinger. Da Bilinx teknologien bruger standardvideosignalet til at sende og modtage data, fungerer det desuden over en passiv UTP installation. CTFID forsynes med en lille hardwareadapter, der skal tilsluttes en USB-kompatibel port, der understøttes af Windows® operativsystem. Når CTFID softwaren er indlæst, kommunikerer adapteren over videosignalet fra et Bilinx-aktiveret kamera eller AutoDome. Derved

- ▶ Upload, kopier og indsæt konfigurationer til flere kameraer over videokablet
- $\triangleright$  Opsætning og konfiguration af analoge Bosch Dinion, FlexiDome, AutoDome og MIC Series kameraer
- ▶ Styring af AutoDome og MIC Series kameraer over videokablet
- $\blacktriangleright$  Opdatering af kamerafirmware
- $\triangleright$  USB kompatibel

bliver det muligt for serviceteknikerne at få nemmere adgang til videosignalet, hvor som helst mellem kameraet og overvågningsstationen vha. et enkelt T stykke. Hvis uskærmet parsnoet (UTP) er valgt som medie, vil dataene være tilgængelige, hvis der anvendes passive UTP transceivere. En bruger eller en tekniker kan ændre en eller alle kamera-/kuppelindstillinger, som f.eks. hvidbalance, AGC, lukkemekanismens hastighed, osv. i onlinetilstand, mens den er tilsluttet til enheden. Alternativt kan offlinetilstanden anvendes ved først at downloade og gemme dataene, så de kan manipuleres og uploades til den samme eller lignende enheder. Uanset om CTFID anvendes til store installationer med mange kameraer, hvor der kun skal ændres en indstilling, eller mindre installationer med kun et kamera, hvor alle indstillingerne skal ændres, er CTFID tidsbesparende.

CTFID gør det muligt på nem vis at gøre pc-tastaturet til brugergrænseflade for indtastning af indstillinger direkte i kameraet eller kuplen. Derved bliver opgaver som f.eks. indtastning af OSD tekstbeskrivelser, kuppel-adresseindstillinger eller kameramenunavigation nemmere.

CTFID muliggør nem transmission af fremtidige kamera- eller kuppelfirmware-opdateringer via videokablet. Brugeren kan opdatere funktioner i kameraet uden fysisk at skulle fjerne det, hvilket derved yderligere reducerer

vedligeholdelsesomkostningerne; alle opdateringer kan udføres fra et centralt sted, hvilket eliminerer behovet for transport til hver kameralokation.

Ved køb af VP-CFGSFT, medfølger USB-adapteren og softwaren. VP-USB omfatter kun USB adapteren.

#### **Installations- og konfigurationsnoter**

#### Minimumskrav til pc

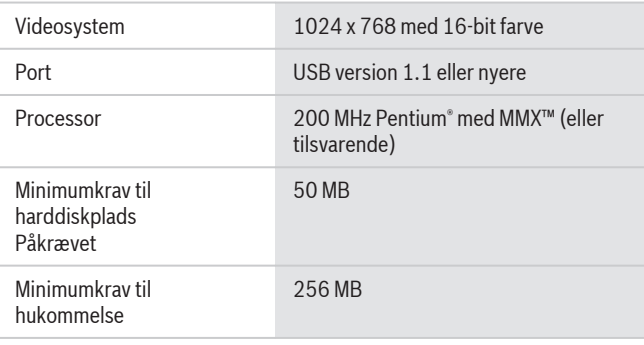

#### **Operativsystemer**

- Windows 98 Second Edition
- Windows Millennium Edition
- Windows 2000
- Windows XP
	- Windows Vista
	- Windows 7 (32- og 64-bit versioner)<sup>1</sup>

# **Tekniske specifikationer**

Format Softwaren, der medfølger på cd-rom, indeholder installationsprogram og hjælpefiler

#### Delnumre

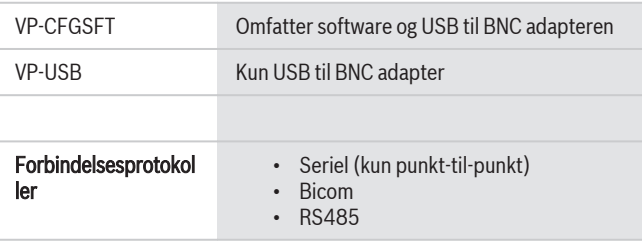

### Kompatibilitet

Billedenheder

- Version 1.0: Kun AutoDome Version 5.2
- Version 2.0: ovenfor, inklusive Dinion $X$ F modeller LTC 0385, LTC 0485, LTC 0510 eller LTC 0610
- Version 2.1: ovenfor, inklusive Dinion modeller LTC 0335, LTC 0355, LTC 0435 eller LTC 0455 (kun mærket med Bosch)
- Version 2.2: ovenfor, inklusive Dinion $X_F$  dag/nat modeller -LTC 0495 eller LTC 0620
- Version 3.12: ovenfor, inklusive VG4 Series AutoDomes, AutoDome Easy II, VEI Dinion Infrared Imager, Dinion 2X Series kameraer, FlexiDome 2X Series kameraer,
- Version 3.13: ovenfor, inklusive VG5 100 og VG5 600 Series AutoDomes
- Version 3.14: ovenfor, inklusive MIC Series 550 og MIC Series 612 kameraer

# **Bestillingsoplysninger**

#### **VP-CFGSFT konfigurationsværktøj til billedenheder**

Konfigurationssoftware til kamera til brug med Bilinx kameraer

Ordrenummer **VP-CFGSFT**

# **Tilbehør**

**VP-USB kabel** USB til BNC adapter Ordrenummer **VP-USB**

# **Softwareoptioner**

**VP-CFGSFT konfigurationsværktøj til billedenheder** Konfigurationssoftware til kamera til brug med Bilinx kameraer

Ordrenummer **VP-CFGSFT**

#### **Repræsenteret af:**

**Danmark**<br>Robert Bosch A/S<br>Security Systems<br>Telegrafvej 1<br>2750 Ballerup<br>Phone: +45 4489 8620<br>Hax: +45 4489 8630<br>dk.securitysystems@bosch.com<br>www.boschsecurity.dk

Robert Bosch A/S 2012 | Oplysningerne kan ændres uden varsel. 2277058571 | da, V6, 09. Jul 2012